# **CS4445 Data Mining and Knowledge Discovery in Databases. A Term 2008**

# **Exam 1 ‐ September 26, 2008 – SOLUTIONS**

Prof. Carolina Ruiz Department of Computer Science Worcester Polytechnic Institute

#### **NAME: Prof. Ruiz**

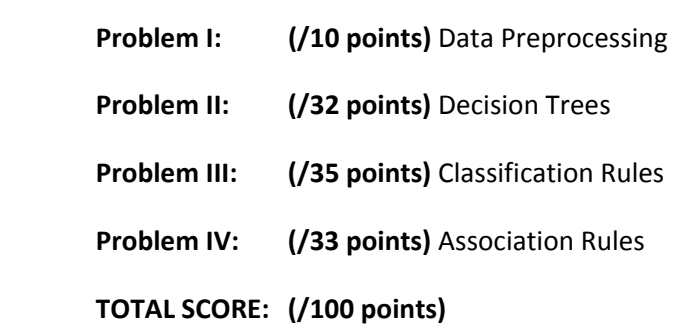

#### **Instructions:**

- Show your work and justify your answers
- Use the space provided to write your answers
- Ask in case of doubt

#### **Problem I. Data Preprocessing [10 points]**

What is the difference between supervised and unsupervised discretization? Explain decisively.

**Solution:**

**In supervised discretization, the target attribute is used to help determine appropriate bins for the attribute being discretized. In unsupervised discretization, the attribute being discretized is split into bins that are determined without taking the target attribute (if any) under consideration.**

## **Problem II. Decision Trees [32 points]**

Consider the following toy dataset adapted from the Iris dataset.

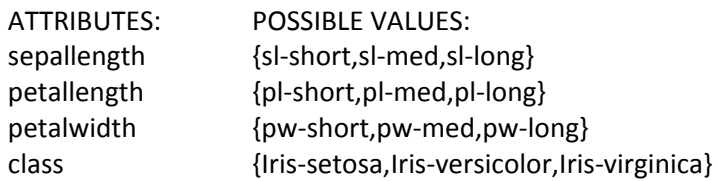

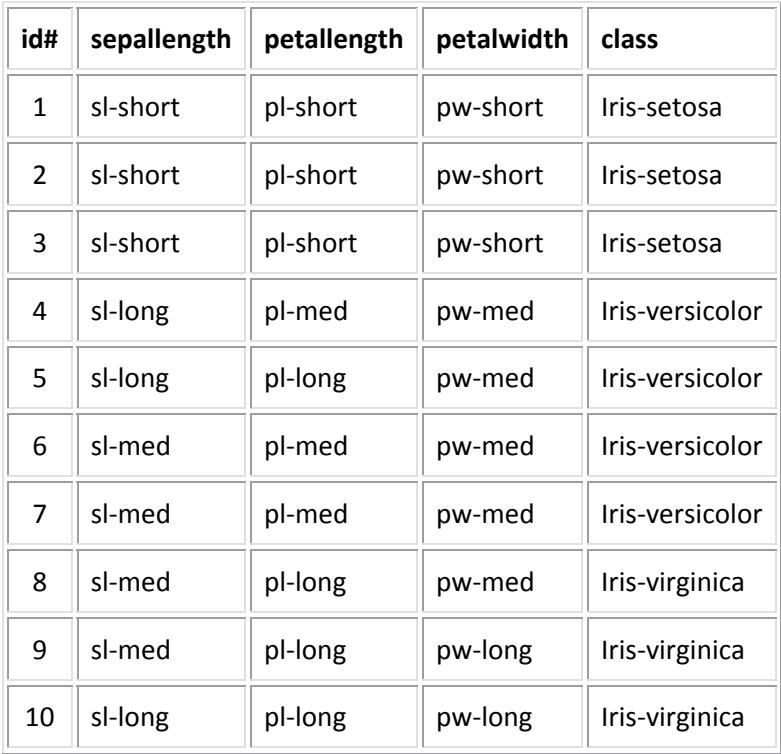

Consider the ID3 algorithm to construct a decision tree for predicting the attribute **class**.

1. Assume that root node of the ID3 tree is **petallength** (you don't need to do entropy calculations to determine the root node. We are telling you that it is petallength). **[2 points]** Depict the root node of the tree with the 3 associated branches. **[3 points]** Include in each branch the **id#s** of the instances that reach that branch.

**Solutions: See next page.**

2. Starting from this root node, construct the FULL decision tree for this dataset USING THE ID3 ALGORITHM. For your convenience, the logarithms in base 2 of selected values are provided. **[16 points]** Show all the steps of the entropy calculations.

**[5 points]** Depict the tree at each stage. At each node state what instances (use **id#s**) are included in the node, what attributes are available to split the node, and which attribute is selected based on entropy.

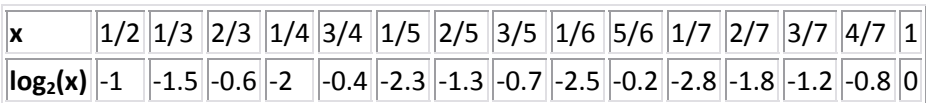

**Solutions:**

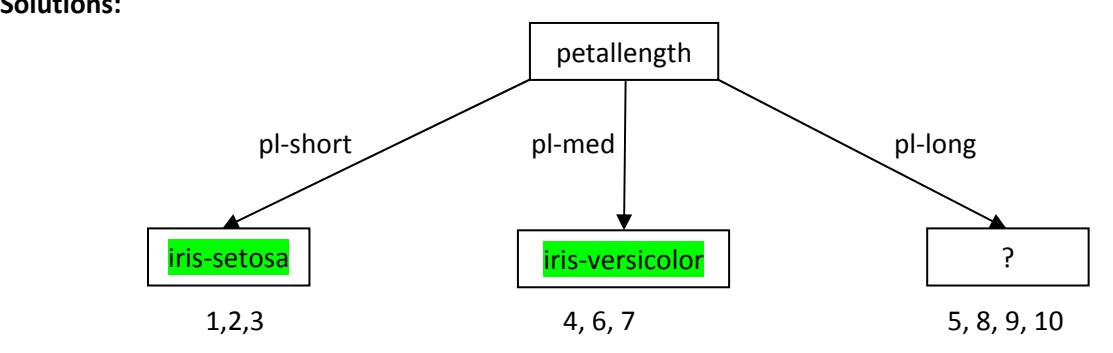

**PETALLENGTH=pl‐short:** Since instances 1,2, 3 all have class=iris‐setosa, the node is homogeneous and its prediction is iris‐setosa.

**PETALLENGTH=pl‐med:** Since instances 4,6,7 all have class=iris‐versicolor, the node is homogeneous and its prediction is iris‐versicolor.

**PETALLENGTH=pl‐long:** It contains instances 5 (iris‐versicolor), and 8, 9, 10 (iris‐virginica). Since the node it is heterogeneous, we need to split it using one of the two remaining attributes: SEPALLENGTH or PETALWIDTH. We need to calculate the entropy of each of these attributes with respect to instances 5, 8, 9, 10.

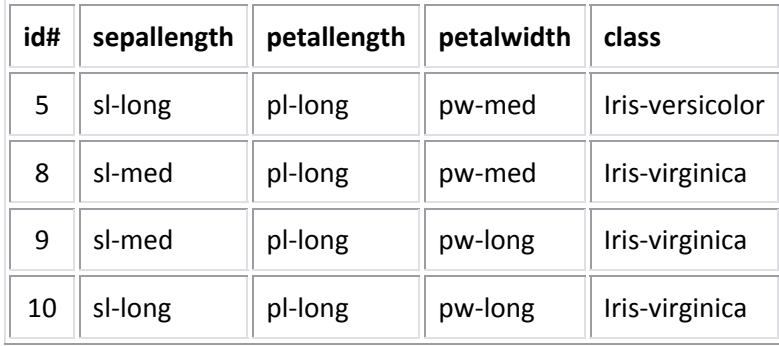

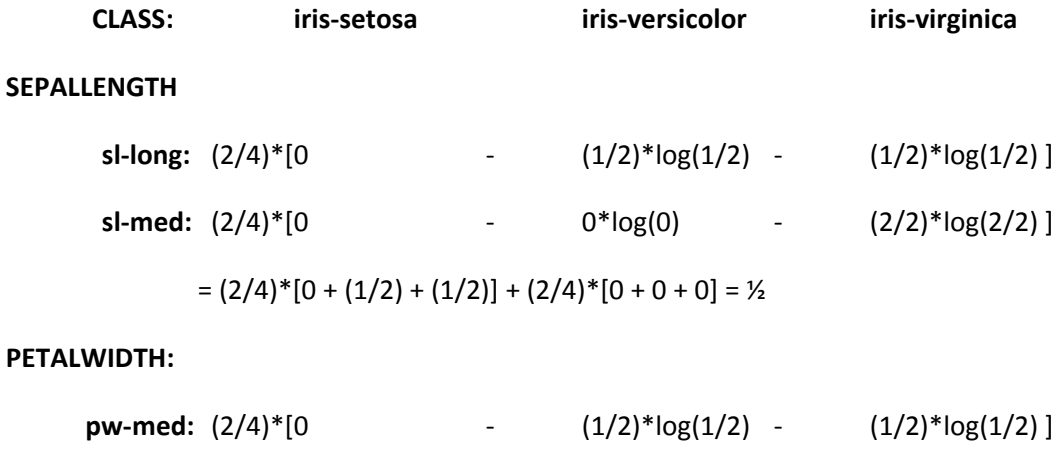

 **pw‐long:** (2/4)\*[0 ‐ 0\*log(0) ‐ (2/2)\*log(2/2) ]

 $= (2/4) * [0 + (1/2) + (1/2)] + (2/4) * [0 + 0 + 0] = 1/2$ 

Since both attributes have the same entropy with respect to these 4 instances, then we can select either one of them. Let's choose SEPALLENGTH. Hence, the tree will look like:

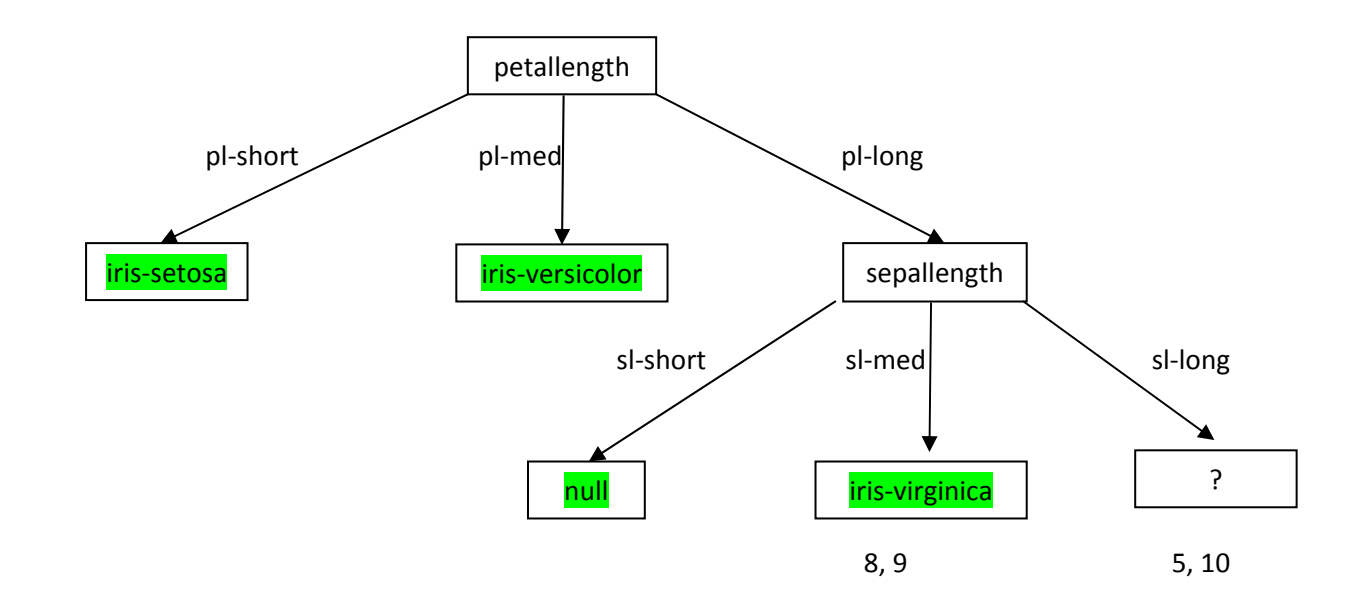

The lower right‐most node of the tree is still heterogeneous: 5 (iris‐versicolor) and 10 (iris‐virginica). So we need to split it. Since we have only one remaining attribute, PETALWIDTH, we'll use it to split this node. The final tree is depicted below.

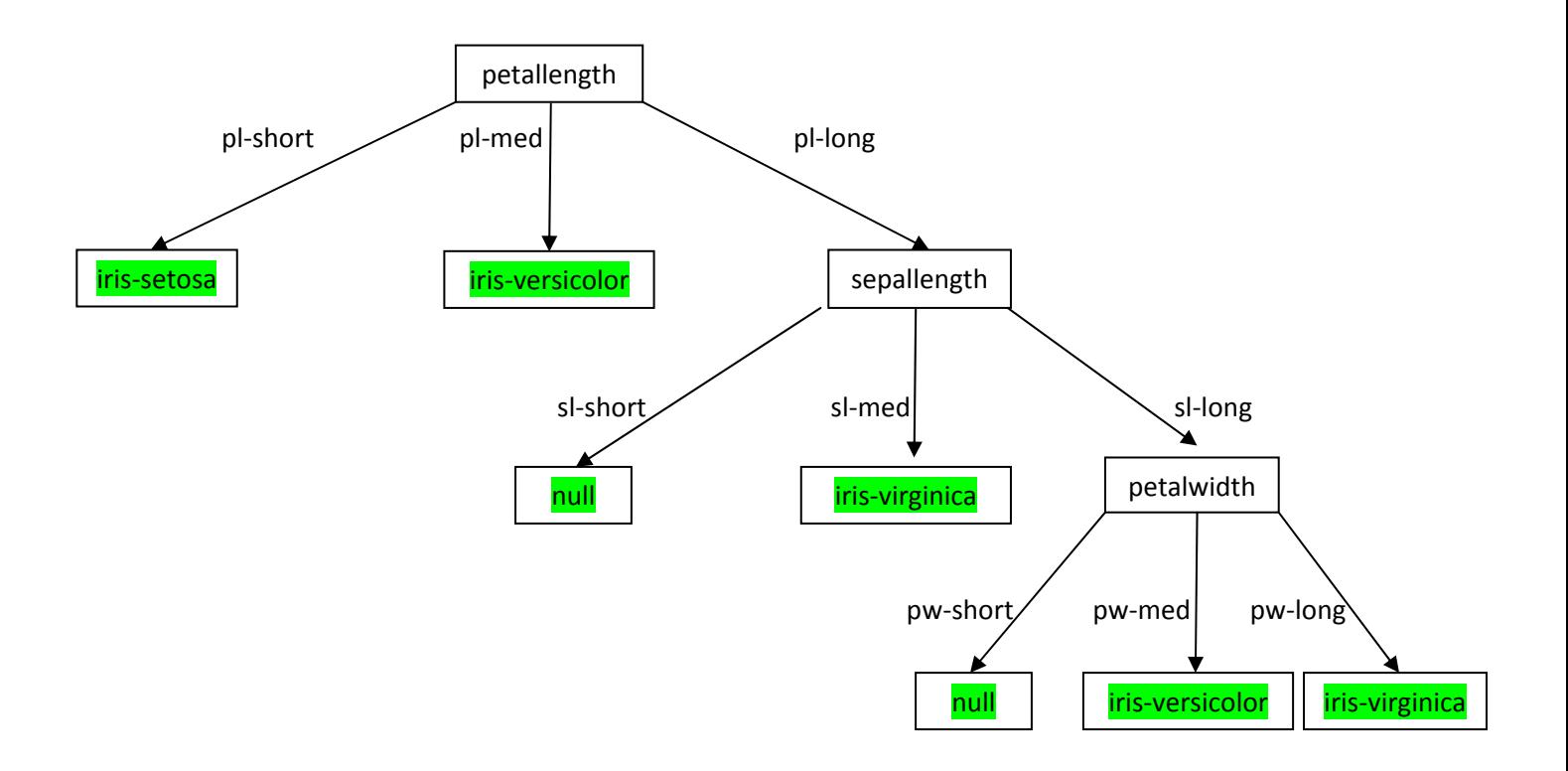

3. **[6 points]** (This is a general question, independent from the dataset above.) Name three differences between ID3 and J4.8.

## **Solutions:**

- **J4.8 can handle numeric predicting attributes, and ID3 cannot.**
- **J4.8 can handle missing values in predicting attributes, and ID3 cannot.**
- **J4.8 can use pruning, and ID3 cannot.**
- **ID3 trees do not repeat attributes along a branch, but J4.8 may reuse (numeric) attributes along a branch (because of the binary splits).**

#### **Problem III. Classification Rules [35 points].**

Consider the weather.nominal dataset:

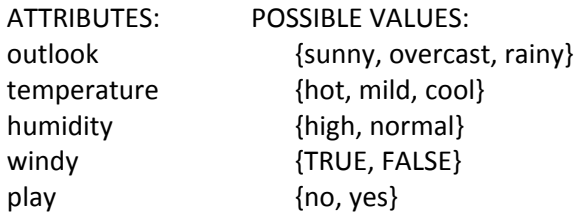

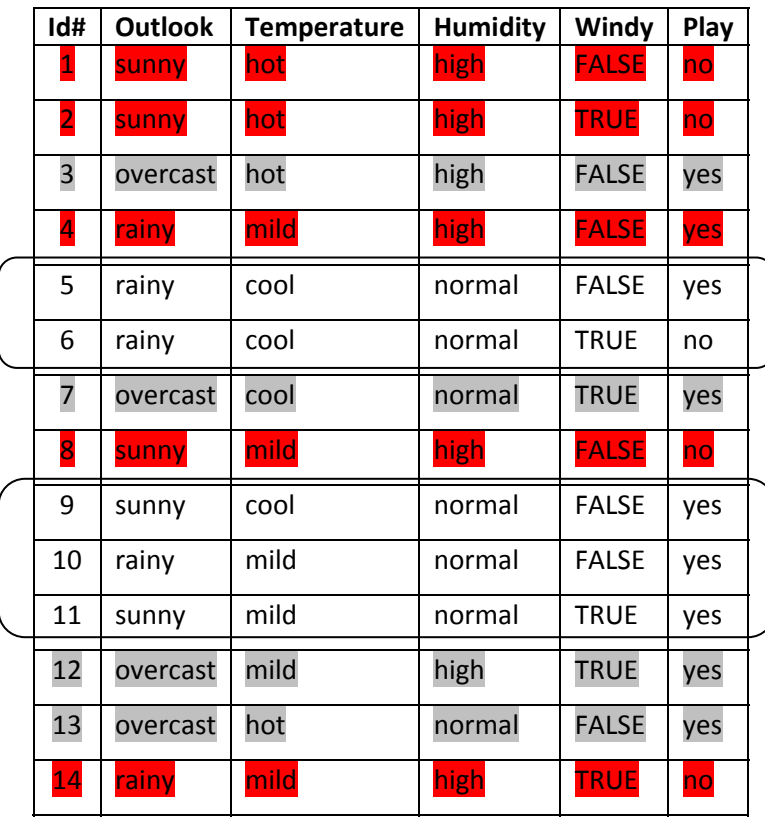

**1.** Let's use Prism to generate rules from this dataset. Assume that Prism has generated all the rules for **Play=no** (listed below), has generated the first rule for **Play=yes**, and is in the process of generating the second rule for **Play=yes**. Your job is to complete the construction of that second rule for **Play=yes**.

## All Prism rules for **Play=no:**

If outlook = sunny and humidity = high then no If outlook = rainy and windy = TRUE then no

## Prism rules for **Play=yes** so far:

If outlook = overcast then yes If humidity = normal and **?** then yes Assume that Prism is about to list candidate conditions to fill in the "**?**" in this second rule for **Play=yes**: If humidity = normal and **?** then yes

a. **[5 points]** Circle on the table above the data instances that are under consideration at this point of the execution of Prism during the selection of the  $2^{nd}$  condition of this rule.

# **Solution: Instances # 5, 6, 9, 10, 11 are under consideration when the second condition of the second rule for Play=yes is about to be selected.**

b. **[5 points]** In front of each of the data instances that you didn't circle above, explain briefly why that data instance wasn't circled.

# **Solution:**

- **Instances # 3, 7, 12, and 13 (highlighted in gray in the table above) were eliminated since they are explained by the first rule for Play=yes.**
- **Instances # 1, 2, 4, 8, and 14 (highlighted in red in the table above) were eliminated since they do not satisfy the first condition of the current rule (namely, "humidity=normal").**
- c. **[5 points]** List below **all** the candidate conditions (attribute‐value pairs) that need to be considered to replace the "**?**" in this second rule.
- d. **[5 points]** For each of these candidate conditions include its **p/t** ratio.

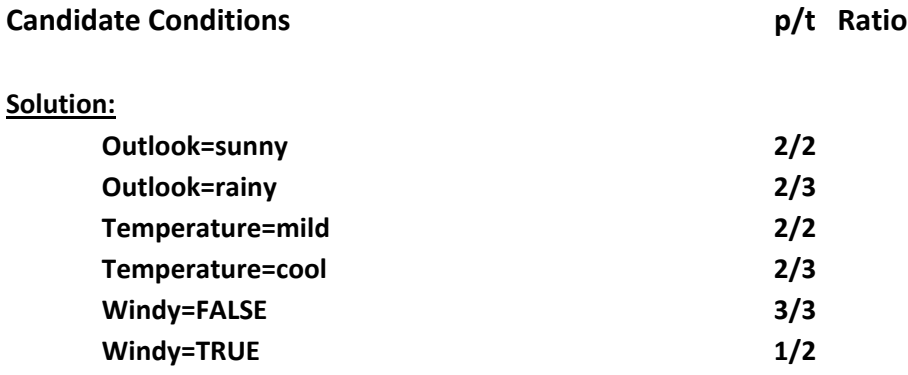

e. **[2 points]** Which candidate condition would Prism select to add to the rule? Add that condition to the rule below:

If humidity = normal and **\_\_\_\_ Windy=FALSE \_\_\_\_\_\_\_\_\_\_\_\_\_\_\_\_** then yes

**because this is the condition with the highest p among those with the highest p/t ratio**

- f. **[1 points]** Will Prism add a third condition to this rule? Why or why not? **Solution: No, since the rule is already perfect (p/t ratio = 3/3 = 100%)**
- g. **[2 points]** Will Prism construct more rules for **Play=yes**? Why or why not?

**Solution: Yes, since there are still data instances (namely id# 4 and 11) with Play=yes that are not explained by the first two Play=yes rules constructed.**

**2. [6 points]** (This is a general question, independent from the dataset above.) Name three differences between the set of rules generated from an ID3 tree and the set of rules generated by Prism over a dataset.

**Possible Solutions: (Some of the differences below are taken from the students' exam answers.)**

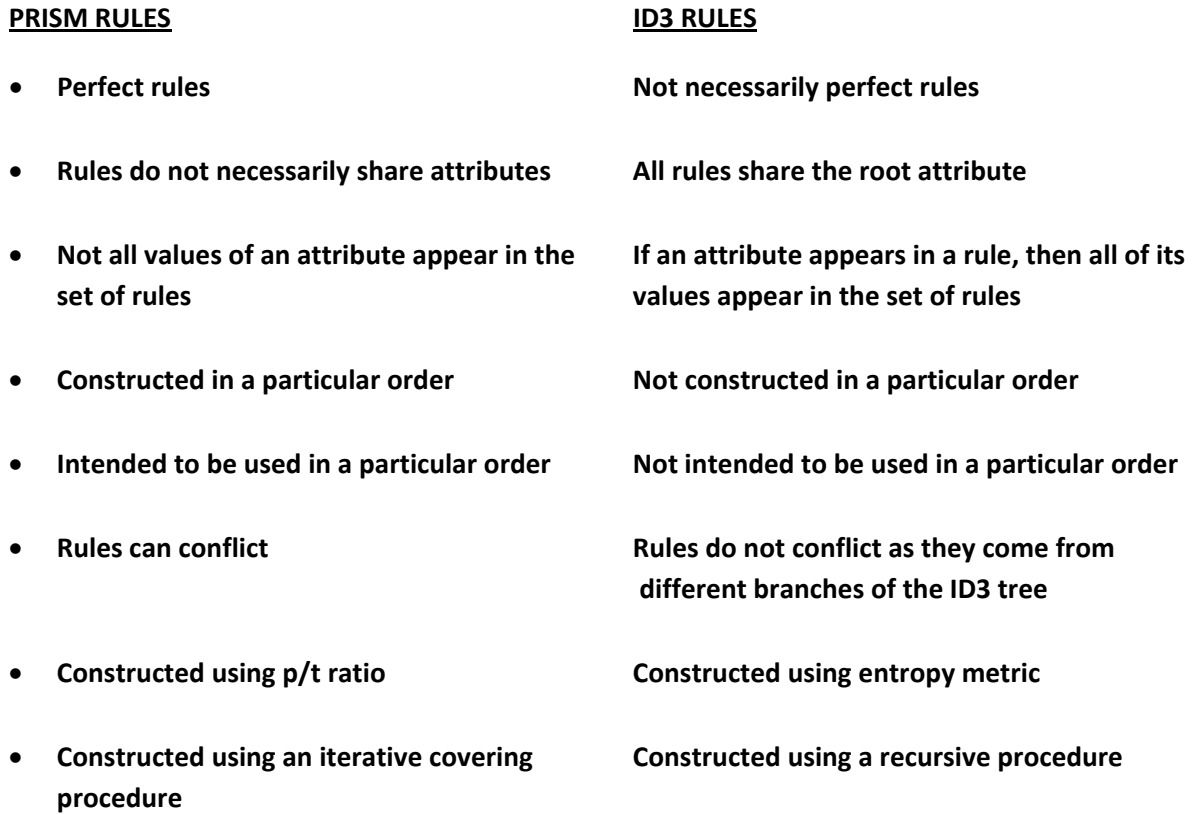

**3. [4 points]** (This is a general question, independent from the dataset above.) Name two differences between the set of rules generated by Prism and the set of (regular, not classification) association rules generated by Apriori over a dataset.

**Possible Solutions: (Some of the differences below are taken from the students' exams)**

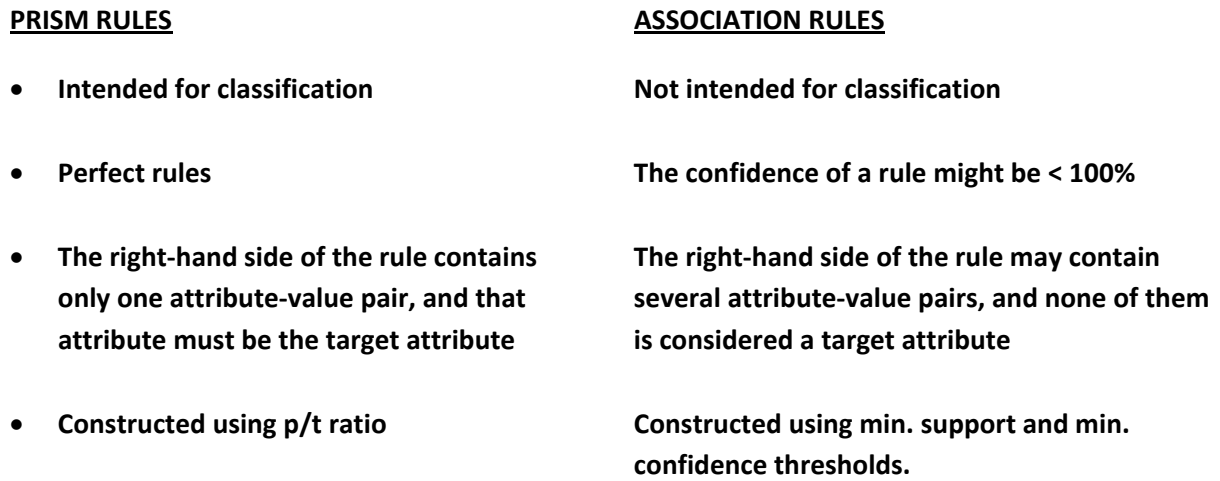

# **Problem IV. Association Rules [33 points].**

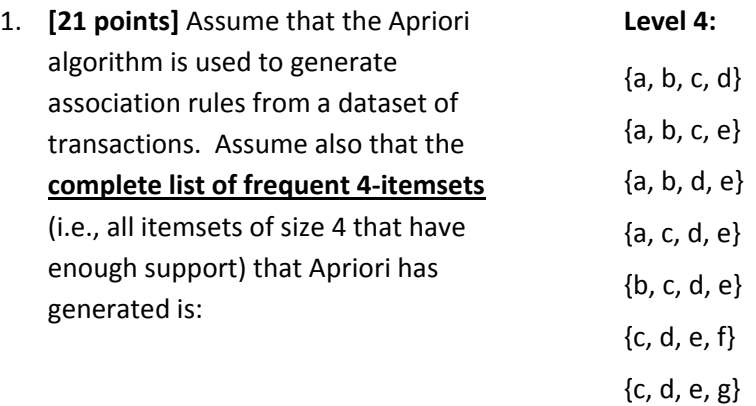

Consider now the 5‐itemsets {a, b, c, d, e}, {b, c, d, e, f}, and {c, d, e, f, g}. Answer the following questions assuming that the **join** and the **prune** conditions are used to generate itemsets in Level 5:

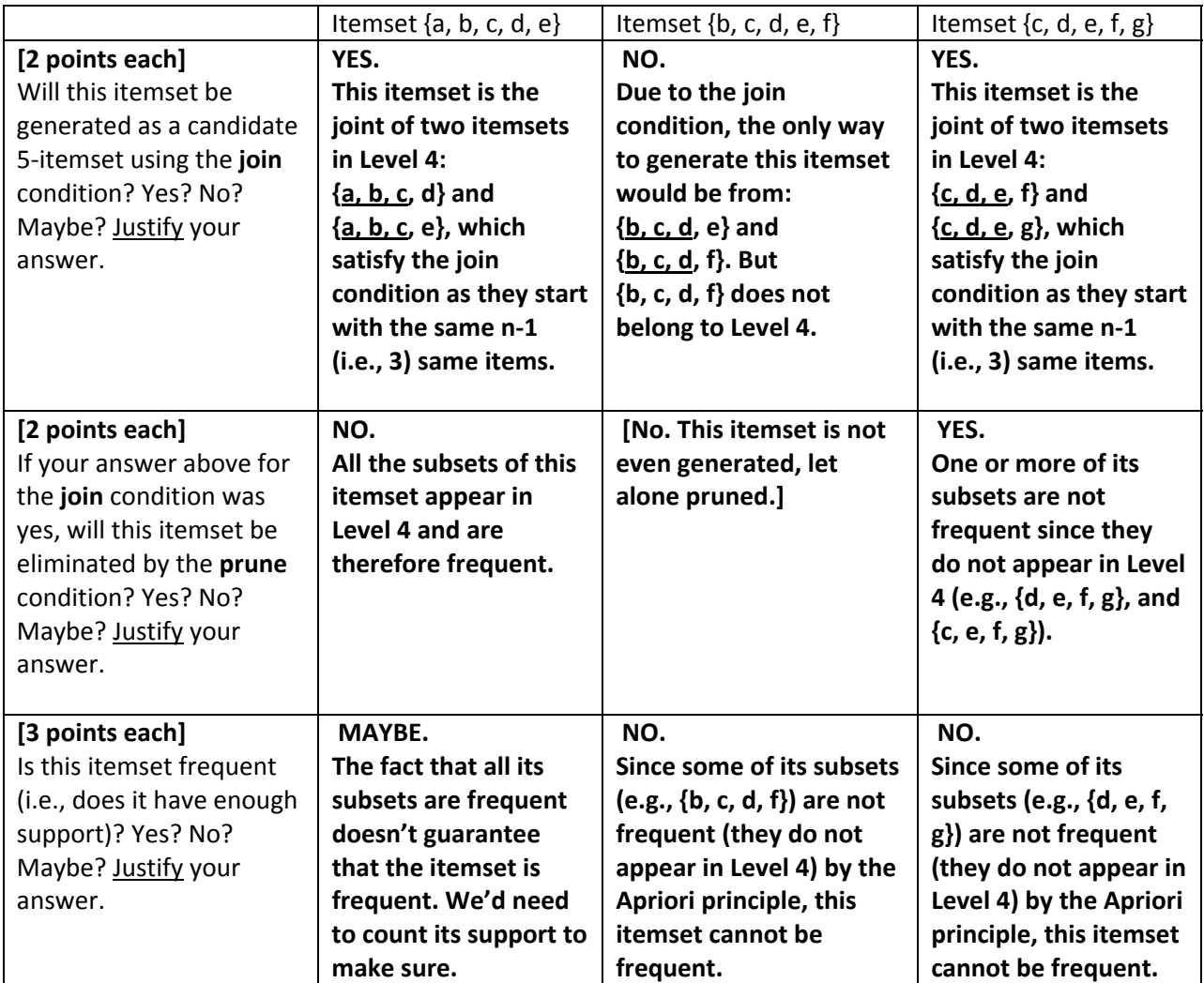

- 2. **[12 points]** Let X and Y be itemsets in a dataset of transactions. Explain why/how each of the following metrics of an association rule  $X \rightarrow Y$  is useful in the analysis of the dataset.
	- a. **Support:** 
		- i. **[2 points]** Define support( $X \rightarrow Y$ ) =

**Solution: support(X**  $\rightarrow$  **Y**) =  $P(X \& Y)$ : that is, the probability that X and Y **appear together in a transaction/instance of the dataset.**

ii. **[2 points]** Why/how is the support of a rule useful information?

**Solution: The support of a rule measures the "coverage" of the rule. This is useful information as it tells us how often X and Y appear together in the dataset transactions/instances.**

# **b. Confidence:**

i. **[2 points]** Define confidence( $X \rightarrow Y$ ) =

**Solution: confidence(X**  $\rightarrow$  **Y**) =  $P(Y|X)$  =  $P(X \& Y)/P(X)$ : that is, the probability **that Y appears in a transaction/instance of the dataset in which X occurs.**

ii. **[2 points]** Why/how is the confidence of a rule useful information?

**Solution: The confidence of a rule tells how likely Y is given X. It gives an indication of the "accuracy" of the rule, or in other words, the "strength" of the association between X and Y.**

c. **[4 points] Lift:**  $\text{lift}(X \rightarrow Y) = P(Y|X)/P(Y)$ : that is, the ratio between the conditional probability of Y given X, and the probability of Y. What would it mean for X and Y if lift(X  $\rightarrow$  Y) = 1? If lift(X  $\rightarrow$  Y) > 1? If lift(X  $\rightarrow$  Y) < 1? How would this information be useful for the analysis of the dataset?

# **Solution:**

- $\bullet$  If lift( $X \rightarrow Y$ ) =  $P(Y|X)/P(Y) = 1$ , then  $P(Y|X) = P(Y)$ . That is, X doesn't make Y **more or less likely (than Y by itself). Since P(Y|X) = P(X), then Y is independent from X.**
- **<b>** $\bullet$  If lift(X  $\rightarrow$  Y) =  $P(Y|X)/P(Y) > 1$ , then  $P(Y|X) > P(Y)$ . That is, X makes Y more **likely (than Y by itself).**
- **•** If lift( $X \rightarrow Y$ ) = P(Y|X)/P(Y) < 1, then P(Y|X) < P(Y). That is, X makes Y less likely **(than Y by itself).**